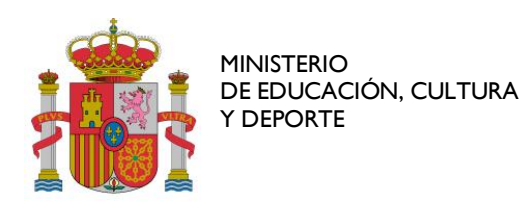

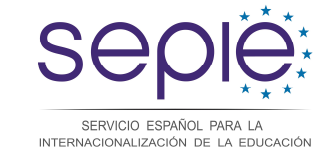

*Unidad de Educación Superior*

Fecha de actualización: 23 de septiembre de 2015

# **PREGUNTAS FRECUENTES**

# APOYO LINGÜÍSTICO EN LÍNEA - EDUCACIÓN SUPERIOR

# **CONVOCATORIA 2015**

**ACCIÓN CLAVE1 (KA1)-MOVILIDAD DE PERSONAS POR MOTIVOS DE APRENDIZAJE**

## **1. CUESTIONES GENERALES**

## **1.1. ¿Qué es el Apoyo Lingüístico en Línea (Online Linguistic Support -OLS)?**

Antes de definir qué es el OLS, conviene aclarar qué no es:

OLS no es una plataforma de cursos en línea de idiomas que esté abierta al público general. Su acceso está restringido a ciertos usuarios que gestionan el programa Erasmus+ o que participan en algunas de sus acciones de movilidad.

OLS no es, o no es solo, una plataforma de cursos en línea para los participantes en acciones de movilidad del programa Erasmus+. De hecho, la necesidad de recibir formación lingüística mediante un curso en línea viene determinada por el resultado de una evaluación o prueba de nivel inicial.

OLS no proporciona certificados oficiales que acrediten el nivel de conocimiento lingüístico de los participantes en un idioma extranjero. Sin embargo, los resultados de la evaluación de las competencias lingüísticas obtenidas por los participantes pueden reflejarse a título informativo donde se estime oportuno por el propio participante o por las instituciones de envío. Por ejemplo, podrían ser inscritos en documentos Europass como el Pasaporte Europeo de Lenguas o el Certificado de Movilidad de los participantes.

## **Qué es el OLS:**

**Herramienta creada por la Comisión Europea para ofrecer apoyo lingüístico a los participantes en**  ciertas actividades de movilidad del programa Erasmus+ entre países del programa<sup>1</sup>. La plataforma proporciona apoyo lingüístico en dos aspectos: uno obligatorio, mediante una **evaluación de competencias lingüísticas** al inicio y al final de la movilidad, y uno no obligatorio, mediante el acceso a **cursos en línea** que pueden llevarse a cabo antes o durante la movilidad (niveles A1 a C2 del Marco Común Europeo de Referencia de lenguas). El acceso al curso vendrá condicionado por el resultado alcanzado en la evaluación inicial.

 $<sup>1</sup>$  Los denominados "países del programa" son: Bélgica, Bulgaria, República Checa, Dinamarca, Alemania,</sup> Estonia, Irlanda, Grecia, España, Francia, Croacia, Italia, Chipre, Letonia, Lituania, Luxemburgo, Hungría, Malta, Países Bajos, Austria, Polonia, Portugal, Rumanía, Eslovenia, Eslovaquia, Finlandia, Suecia, Reino Unido, Antigua República Yugoslava de Macedonia, Islandia, Liechtenstein, Noruega y Turquía.

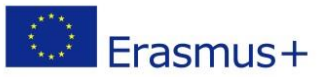

 $\overline{a}$ 

C/ GUSTAVO FERNÁNDEZ BALBUENA, Nº 13 – MADRID 28002 TEL: 91 550 6718 FAX: 91 550 6750 www.sepie.es sepie@sepie.es

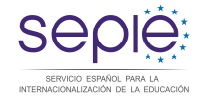

Las Agencias nacionales del programa Erasmus+ adjudican licencias de acceso a la plataforma a las instituciones/los consorcios de envío de los participantes, las cuales las distribuyen entre estos para que realicen la evaluación obligatoria, y, en caso necesario, se beneficien del curso.

La plataforma OLS depende de la Comisión Europea, pero está gestionada por un proveedor externo.

Los idiomas disponibles actualmente en la plataforma son seis: alemán, español, francés, inglés, italiano y neerlandés. Próximamente se incorporarán otros seis: checo, danés, griego, polaco, portugués y sueco.

### **1.2. ¿Dónde se encuentra la plataforma OLS?**

La plataforma OLS se encuentra en la siguiente dirección: [http://erasmusplusols.eu/.](http://erasmusplusols.eu/)

## **1.3. ¿Dónde se encuentra información sobre la plataforma OLS?**

La Comisión Europea, de la que depende la plataforma, proporciona información general sobre OLS en su página web. La versión en español se encuentra en el siguiente enlace:

#### [http://ec.europa.eu/programmes/erasmus-plus/tools/online-linguistic-support\\_es.htm](http://ec.europa.eu/programmes/erasmus-plus/tools/online-linguistic-support_es.htm)

La información sobre OLS para Educación Superior del SEPIE (Servicio Español para la Internacionalización de la Educación) como Agencia Nacional en España del Programa Erasmus+ en el ámbito de la Educación y la Formación se encuentra disponible en este enlace (para las Convocatorias 2014 y 2015):

## <http://www.sepie.es/educacion-superior/index.html>

En esta página se publican también las traducciones al español de los documentos técnicos (guías e instrucciones de uso para beneficiarios y participantes) que se editan primero en inglés, así como el formulario que habrán de cumplimentar los beneficiarios para solicitar licencias adicionales.

Además, la propia plataforma ofrece información general en su página de inicio [\(http://erasmusplusols.eu/\)](http://erasmusplusols.eu/) y documentación específica para cada tipo de usuario una vez que se accede a ella.

#### **¿Qué tipos de usuarios utilizan la plataforma OLS?**

En las acciones de movilidad en Educación Superior hay dos tipos de usuarios:

- · Los **beneficiarios (instituciones/consorcios)**, que acceden a la plataforma para gestionar las licencias que les han sido adjudicadas por la Agencia Nacional.
- · Los **participantes (estudiantes)**, que acceden a la plataforma para realizar la evaluación inicial y final de sus competencias lingüísticas y, si fuera necesario, para seguir un curso en línea. Por el momento no se contempla el uso de la plataforma para movilidades de personal.

La utilización de la plataforma es gratuita para beneficiarios y participantes.

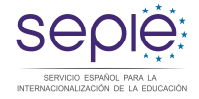

## **1.4. ¿Con quién es necesario comunicarse en caso de problemas o preguntas sobre la plataforma OLS?**

Se ruega una lectura previa de la documentación disponible, la cual contiene información que puede resolver problemas o dudas de los usuarios (tanto beneficiarios como participantes).

Si los problemas son de tipo técnico **todos los usuarios (beneficiarios o participantes) han de contactar con la Asistencia técnica disponible en la propia plataforma** ("Contáctanos" en la página de acceso o "Señalar un problema" una vez se haya accedido), proporcionada por el Proveedor del servicio. Algunos de estos problemas (botones no activos, ralentización de uso, etc.) pueden tener un carácter puntual, por lo que se aconseja cerrar la plataforma momentáneamente y volver a abrirla antes de contactar con dicha Asistencia. Si esta detecta que el problema no es técnico o que no puede ser resuelto por ellos, indicará a quién dirigirse.

Los beneficiarios (instituciones/consorcios) que tengan dudas o preguntas de carácter no técnico han de ponerse en contacto con la Agencia Nacional enviando un correo a la dirección siguiente: [ols.es@sepie.es.](mailto:ols.es@sepie.es) Para evitar ralentizaciones en las respuestas o una posible saturación del servicio, este buzón deberá ser utilizado exclusivamente por los beneficiarios.

Los estudiantes que tengan dudas o preguntas no técnicas sobre la utilización de la plataforma deberán informar de ello a su institución/consorcio, los cuales, si lo estiman oportuno, reenviarán la cuestión a la Agencia Nacional.

#### **2. CONVOCATORIA 2015: DISTRIBUCIÓN DE LICENCIAS Y PRINCIPALES NOVEDADES**

## **2.1. ¿Cómo se realiza la distribución de licencias OLS entre las instituciones/los consorcios de Educación Superior?**

En la Convocatoria 2015 la plataforma está disponible desde el inicio del periodo de elegibilidad de las actividades (1 de junio de 2015). Como sucedió en 2014, la Comisión Europea se ha basado en los datos de movilidad de la Convocatoria 2012 para asignar licencias a las Agencias Nacionales. Además, ha añadido un 20% para que las Agencias puedan hacer frente a posibles eventualidades. Igualmente, ha asignado el mismo número de licencias de evaluación (obligatoria) que licencias de cursos (no obligatorios). De esta manera, se asegura de que todos los participantes en movilidades del programa Erasmus+ que cumplan los requisitos para acceder a la plataforma puedan hacerlo en las mejores condiciones.

En Educación Superior, el SEPIE ha realizado una **adjudicación inicial de licencias igual o superior al número de movilidades de estudiantes (para estudios y prácticas) subvencionadas con fondos europeos, dependiendo de los criterios especificados en la resolución correspondiente**, disponible en la página web del SEPIE: [http://www.sepie.es/convocatoria/2015/resoluciones.html#contenido.](http://www.sepie.es/convocatoria/2015/resoluciones.html)

Las instituciones/los consorcios que prevean realizar más movilidades de las que han sido subvencionadas con fondos europeos (movilidades con beca cero) deberán solicitar licencias adicionales a la Agencia Nacional, cumplimentando el formulario disponible en la página web.

#### **2.2. ¿Cuándo estarán disponibles las licencias en el módulo de gestión de los beneficiarios?**

Las licencias adjudicadas inicialmente están disponibles antes de que el convenio de subvención entre la Agencia Nacional y la institución/el consorcio se emita y haya sido firmado por ambas partes.

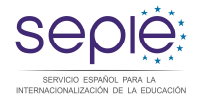

Excepcionalmente y bajo unas condiciones muy específicas, se ha permitido distribuir licencias no utilizadas en la Convocatoria 2014 a participantes de la Convocatoria 2015 (ver punto 5).

## **2.3. ¿Cómo accederán los beneficiarios a su módulo de gestión de licencias en la plataforma OLS?**

Para que los beneficiarios puedan acceder a la plataforma OLS la Agencia Nacional habrá tenido que validar primero sus proyectos en la plataforma (lo que supone que se haya volcado información sobre ese proyecto), y, a continuación, distribuir las licencias adjudicadas a cada uno. Si un beneficiario accede a la plataforma antes de que se hayan distribuido las licencias en su proyecto, no aparecerá ninguna, por lo que deberá esperar a que se le comunique que ya están disponibles.

La información volcada en la plataforma para validar incluye el número de subvención del proyecto, el PIC de la organización y **los datos de la persona de contacto del proyecto, según se hayan indicado en la solicitud de fondos**: nombre, teléfono y correo electrónico. Por defecto, la persona de contacto del proyecto será considerada la persona de contacto para OLS, aunque se podrá cambiar por otra. *Atención: ese correo servirá como usuario o "login" inicial de acceso. En la versión actual de la plataforma, no puede ser eliminado, por lo que aconsejamos que el correo de la persona de contacto sea genérico y/o institucional (del tipo: [cargo@institución.es\)](mailto:cargo@instituci�n.es) y no personal*  (ver más adelante, en Resolución de dudas y problemas más comunes).

Una vez validados los proyectos, la persona de contacto recibirá en su dirección de correo electrónico –excepto si ya lo recibió en la Convocatoria 2014- un mensaje automático (en inglés) enviado desde la propia plataforma con las credenciales de acceso. En dicho mensaje se indicará cuál es el usuario/login (que será el correo electrónico de la persona de contacto), una clave o contraseña generada automáticamente y el enlace de acceso directo para conectarse a la plataforma (también se puede acceder a través del siguiente enlace: [http://erasmusplusols.eu/es/login-box/\)](http://erasmusplusols.eu/es/login-box/). Recibirá un nuevo mensaje automático cuando las licencias estén disponibles.

El acceso a la plataforma OLS no requiere autenticación del usuario a través de ECAS.

*Atención: en la versión actual de la plataforma, la Agencia Nacional no gestiona el acceso de los beneficiarios, por lo que no puede modificar o cambiar los usuarios, ni reenviar o generar claves* (ver el apartado correspondiente en Resolución de dudas y problemas más comunes).

La interfaz del sistema de gestión de licencias al que acceden los beneficiarios solo está disponible en inglés.

En las versiones actuales no existe conexión entre la plataforma OLS y Mobility Tool+, la herramienta de gestión de movilidades del Programa Erasmus+. Se espera que el sistema de gestión de licencias OLS de los beneficiarios se integre en la MT+ en la Convocatoria 2017.

#### **2.4. ¿Qué estudiantes (participantes) deberán acceder a la plataforma OLS?**

Teniendo en cuenta que en la convocatoria 2015 la plataforma estará disponible desde el momento en que se puedan realizar actividades (1 de junio de 2015), deberán acceder todos los estudiantes considerados elegibles. **Se entiende por elegibles para acceder a la plataforma OLS aquellos estudiantes de Educación Superior seleccionados para realizar una movilidad Erasmus+ entre países del programa, con o sin financiación europea, cuya principal lengua de movilidad (el idioma que vayan a utilizar mayoritariamente en sus actividades de movilidad) sea una de las** 

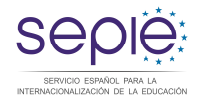

## **lenguas disponibles en la plataforma, exceptuando los considerados hablantes nativos en esa lengua. Las movilidades se llevarán a cabo entre países del programa.**

Todos los estudiantes elegibles deberán acceder a la plataforma para realizar obligatoriamente una evaluación de competencias lingüísticas al inicio y al final de la movilidad (cláusula 6.1 del convenio de subvención del estudiante). Si un estudiante no realizara la evaluación inicial en el plazo estipulado por su institución/consorcio antes de comenzar su movilidad, no podrá llevar a cabo dicha movilidad. Solo con una causa justificada por la institución/el consorcio de origen un estudiante podrá realizar la evaluación inicial después de haber comenzado su movilidad. Si el estudiante no realizara la evaluación final, su institución/consorcio podrá no transferirle el pago de la ayuda pendiente si así estuviera estipulado en el convenio de subvención (en ese caso se incluirá la cláusula 6.4 del convenio). Los participantes deberán informar inmediatamente a sus instituciones/consorcios de cualquier problema que les impida realizar la evaluación.

En cuanto a los cursos, a partir de una modificación llevada a cabo en la versión 6 de la plataforma OLS, si el nivel obtenido por el estudiante en la evaluación inicial se sitúa entre A1-B1 del MCER, la plataforma enviará automáticamente una invitación para que pueda acceder al curso. Si el estudiante ha acordado con su institución que no realizará el curso, no accederá a él. Si el nivel obtenido por el estudiante en la evaluación inicial se sitúa entre B2-C2 del MCER, podrá acceder a un curso si su institución le adjudica una licencia de manera manual. En todos los casos en que haya habido acceso al curso se incluirá la cláusula 6.3 en el convenio de subvención.

Todas las movilidades a las que se haga llegar o en las que se activen licencias de evaluación o de curso deberán tenerlo consignado en la MT+.

Los estudiantes cuya lengua principal de movilidad no sea una de las disponibles en la plataforma, podrían obtener otro tipo de apoyo lingüístico por parte de las instituciones, si fuera necesario, que podrá ser financiado con cargo a la ayuda de apoyo organizativo (OS) del proyecto.

#### **2.5. ¿Cómo y cuándo podrán acceder los estudiantes (los participantes) a la plataforma OLS?**

Como cualquier usuario, los participantes no podrán acceder a la plataforma hasta que la Agencia Nacional no haya validado los proyectos de los beneficiarios y haya distribuido las licencias correspondientes en la plataforma. Por lo tanto, teóricamente, los beneficiarios podrán dar acceso a los estudiantes desde el momento en que ellos mismos dispongan de las licencias en la plataforma.

Sin embargo, puesto que el uso de las licencias es contractual para el estudiante, y que el número de licencias disponibles por institución/consorcio es limitado, es importante que los beneficiarios decidan cuidadosamente el momento en que den acceso a los participantes. La Comisión considera que el acceso de los participantes a la plataforma OLS debería tener lugar después de la selección (final) de estudiantes, cuando se conozcan al menos el país de acogida y la lengua principal de movilidad, pero antes de la firma del Acuerdo de Aprendizaje o del Convenio de subvención, acordando con la antelación que sea posible el nivel que los estudiantes alcancen o que habrán de adquirir cuando inicien la movilidad. Además, se aconseja que el espacio entre el acceso a la plataforma y la fecha de inicio de las movilidades no sea demasiado amplio (por ejemplo, a un estudiante seleccionado en junio de 2015 cuya movilidad estuviera prevista en febrero de 2016 se le podría dar acceso con cierta posterioridad al momento de la selección). De esta manera se pretende conseguir un equilibrio entre la posibilidad de que los estudiantes se beneficien al máximo de la plataforma antes del inicio de su movilidad y la necesidad de minimizar el número de licencias perdidas porque el estudiante no realice finalmente la movilidad.

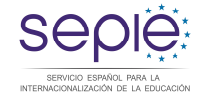

### **2.6. ¿Qué documentación contractual se refiere a la plataforma OLS?**

La utilización de la plataforma OLS es contractual para beneficiarios y participantes en las condiciones especificadas. En el convenio de subvención entre la Agencia Nacional y las instituciones/los consorcios se hace referencia explícita a la plataforma OLS en:

- · Artículo 1.15 (consorcios) y I.16 (instituciones) de las Condiciones particulares del Convenio
- · Artículo II.A.5 del Anexo III Reglas contractuales y financieras

En el convenio de subvención entre las instituciones/los consorcios y los estudiantes se incluye la información referente a OLS en la cláusula 6:

- · 6.1 especifica la obligación de realizar la evaluación inicial y final por parte de cada estudiante elegible. La realización de la evaluación inicial es un requisito previo para que el estudiante comience su movilidad.
- · 6.2 se incluirá si el nivel adquirido o a adquirir por el estudiante no se ha especificado en el Acuerdo de aprendizaje.
- · 6.3 se incluirá si se acuerda que el estudiante acceda al curso en línea o si accede al recibir la invitación automática. En caso de no haberse previsto ese acceso, se hará una enmienda al convenio que refleje ese cambio.
- · 6.4 se incluirá si la institución condiciona el pago final de la ayuda a la realización de la evaluación final.

La utilización de la plataforma no conlleva una adjudicación de fondos específica para los usuarios de la misma.

### **2.7. ¿Habrá actualizaciones en la plataforma OLS durante la Convocatoria 2015?**

A lo largo de esta Convocatoria se seguirán realizando actualizaciones que faciliten la gestión de las licencias por parte de los beneficiarios y el uso de la plataforma para los estudiantes. El Proveedor del servicio informa de estos cambios en la página de inicio del sistema de gestión de licencias de la plataforma. La Agencia Nacional también las comunicará mediante mensajes generales enviados al correo electrónico de la persona de contacto.

#### **2.8. ¿Cuáles son los pasos más importantes del proceso de distribución de licencias?**

De manera resumida, los pasos seguidos en el proceso de distribución de licencias son los siguientes:

- 1. Publicación de la resolución de adjudicación inicial de subvenciones por parte de la Agencia Nacional antes de la firma del convenio de subvención entre la Agencia y el beneficiario.
- 2. Validación de datos del proyecto en la plataforma por parte de la AN, incluyendo el correo electrónico de la persona de contacto del beneficiario, indicado en la solicitud.
- 3. Envío automático de credenciales (usuario y contraseña) desde la plataforma al correo de la persona del contacto.
- 4. Distribución de licencias en la plataforma por parte de la Agencia Nacional.
- 5. Aviso automático enviado desde la plataforma al correo de la persona de contacto informando de que las licencias ya están cargadas y listas para ser distribuidas entre los participantes.
- 6. Selección final, por parte de los beneficiarios, de los estudiantes que participarán en la movilidad, entre los que se encontrarán aquellos que serán elegibles para utilizar la plataforma.
- 7. Filtrado de participantes elegibles para realizar la evaluación de competencias lingüísticas por parte de los beneficiarios: estudiantes que vayan a utilizar como lengua principal en sus

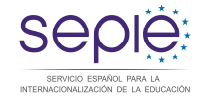

actividades de movilidad una de las lenguas disponibles en la plataforma, que no sean considerados como hablantes nativos de dicha lengua. El beneficiario podrá dar acceso a los participantes en la plataforma gradualmente o de una vez.

- 8. Distribución de la licencia de evaluación en el sistema de gestión de licencias del beneficiario. En la pestaña "Licence Allocation To Participants - Assessment" el beneficiario indicará los correos de los participantes, el idioma del test y el plazo para que se realice la primera evaluación, teniendo en cuenta que esta habrá de realizarse antes del inicio de la movilidad de los participantes. Al pulsar en el botón de invitación, la plataforma generará un mensaje automático que llegará al correo de los participantes con sus credenciales de acceso a la plataforma.
- 9. Acceso a la plataforma de los participantes para cumplimentar su perfil y realizar la primera prueba de nivel, cuyo resultado conocerán tan pronto finalicen la prueba.
- 10. Comunicación de los resultados al participante por parte de la plataforma a través de un mensaje automático. El beneficiario también dispondrá de esa información en el sistema de gestión de licencias (en la pestaña "Licence Usage per Participant" y en "Licence Allocation To Participant - Course", en caso de resultados entre B2-C2). Con este dato se podrá completar el apartado de nivel de competencia lingüística del estudiante del Acuerdo de Aprendizaje, según lo acordado con la institución o empresa de acogida.
- 11. En función de los resultados de las evaluaciones iniciales, se contemplarán dos escenarios para la distribución de licencias de cursos: a)Distribución automática a todos los participantes con resultados entre A1-B1 y b)posible distribución manual de dichas licencias a participantes con resultados entre B2-C2 (en la pestaña "Licence Allocation To Participant - Course".
- 12. Habiendo realizado estos pasos, se podrá consignar toda la información sobre OLS en la cláusula 6 del convenio de subvención del estudiante, que deberá estar cumplimentado en su totalidad antes de que el participante comience su periodo de movilidad.
- 13. El participante al que se le haya asignado la licencia de curso accederá a la plataforma para realizar el curso.
- 14. Mensaje automático de la plataforma enviado quince días antes de la fecha de finalización de la movilidad de cada participante para que realice la segunda evaluación de competencia lingüística, cuyo resultado conocerá tan pronto la finalice.
- 15. Comunicación de los resultados de la prueba al participante por parte de la plataforma a través de un mensaje automático. El beneficiario también dispondrá de esa información en el módulo de gestión de licencias (en la pestaña "Licence Usage per Participant").

#### **3. RESOLUCIÓN DE DUDAS Y PROBLEMAS MÁS COMUNES**

**En la documentación disponible para beneficiarios y participantes en la propia plataforma o en la página web del SEPIE se explican procedimientos y otra información en detalle.**

# **3.1. ¿Qué sucede si la institución/el consorcio no encuentra las claves para acceder a la plataforma?**

La clave para acceder al módulo del beneficiario se envía automáticamente desde la plataforma una vez que la Agencia Nacional valida los correos electrónicos de la persona de contacto de la institución.

Para evitar problemas en la recepción de dichas notificaciones automáticas debido al nuevo dominio desde el que son enviadas (@erasmusplusols.eu), se aconseja que desde el principio se revise la configuración del servicio de correo electrónico para permitir esa recepción. En otras ocasiones, la notificación puede ser desviada a la bandeja de correo no deseado (spam), desde donde se podrá recuperar.

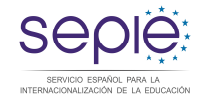

Si no se hubiera realizado la reconfiguración del correo antes del envío de la notificación automática de la plataforma o, en cualquier caso, si dicha notificación no se recibe después de realizar la reconfiguración del correo, la persona de contacto habrá de solicitar una nueva contraseña en la plataforma (en el enlace [http://erasmusplusols.eu/es/forgot-password/\).](http://erasmusplusols.eu/es/forgot-password/)

Atención: la plataforma solo reconocerá inicialmente el correo electrónico que se validó en su momento, vinculado a la persona que figuraba como contacto en el proyecto. Una vez se haya accedido a la plataforma con ese correo, se podrá modificar el perfil del usuario si fuera necesario y añadir nuevos usuarios.

En caso de que, después de todos estos pasos, se siga sin recibir las claves, los beneficiarios habrán de contactar con la Agencia Nacional, que comunicará el problema a los servicios técnicos de la Comisión.

Las claves enviadas a los beneficiarios no caducan.

## **3.2. Si una institución participa por vía directa y a través de consorcio, ¿cómo se distribuyen las licencias a los estudiantes de esa institución?**

Tanto instituciones como consorcios recibirán licencias de acuerdo con las movilidades de estudiantes establecidas en el convenio de subvención firmado con la Agencia Nacional. Las instituciones deberán distribuir licencias exclusivamente a los estudiantes cuyas movilidades hayan sido establecidas en el convenio de subvención firmado con la Agencia Nacional (incluidos los estudiantes con beca cero). Los estudiantes de esa misma institución que realicen movilidades a través de un consorcio recibirán las licencias a través del coordinador del consorcio, no a través de su institución.

# **3.3. ¿Qué sucede si los estudiantes no encuentran las claves para acceder inicialmente al sistema y realizar su prueba de nivel? ¿Qué plazo tienen para acceder? ¿Cómo acceden al curso y qué plazo tienen? ¿Cómo acceden para su evaluación final y qué plazo tienen para realizarla?**

Las claves para que los estudiantes accedan a la plataforma para su prueba inicial se envían automáticamente desde la plataforma una vez que la institución/el consorcio valida los correos electrónicos de los participantes. Pueden existir los mismos problemas de recepción que para los beneficiarios, con lo cual se aconseja a las instituciones/los consorcios que pidan a sus estudiantes que sigan los pasos explicados en la pregunta anterior: revisión de la configuración de correo y del buzón de spam.

Si no se hubiera realizado la reconfiguración del correo antes del envío de la notificación automática de la plataforma o, en cualquier caso, si dicha notificación no se recibe después de realizar la reconfiguración, el participante ha de solicitar una nueva contraseña en la plataforma (en el enlace [http://erasmusplusols.eu/es/forgot-password/\)](http://erasmusplusols.eu/es/forgot-password/).

Las claves de los participantes para acceder inicialmente a la plataforma para realizar la primera evaluación caducan en el plazo estipulado por el beneficiario en la pestaña "Licence Allocation To Participants - Assessment" de su sistema de gestión de licencias. La plataforma envía automáticamente recordatorios para que se produzca el acceso en el plazo establecido.

Los estudiantes no pueden acceder al curso antes de realizar la evaluación inicial. Una vez conocido el resultado, se darán dos posibilidades:

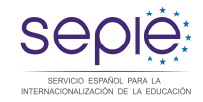

1ª) Los estudiantes que hayan obtenido un nivel B1 o inferior en dicha prueba recibirán automáticamente desde la plataforma una invitación para acceder al curso, sin que los beneficiarios tengan que pulsar el botón "Allocate" en la pestaña "Licence Allocation To Participants - Course":

- · Aquellos que hayan acordado con su institución que realizarían el curso (con lo cual la cláusula 6.3 del modelo de convenio de subvención con los estudiantes está incluida/es procedente en su convenio) accederán normalmente a la plataforma para ello.
- · **Aquellos que hayan acordado con su institución que no realizarían el curso** (con lo cual la cláusula 6.3 del modelo de convenio de subvención con los estudiantes no está incluida/no es procedente en su convenio) **no tendrán en cuenta esta notificación y NO accederán a la plataforma.** De esta manera evitarán que se use la licencia. Cuidado: si accedieran al curso activarían/utilizarían la licencia y la cláusula 6.3 sería entonces obligatoria para ellos, por lo que sería necesario realizar una enmienda que reflejara ese cambio.

2ª) Los estudiantes que hayan obtenido un nivel superior a B1 no recibirán ninguna notificación automática de la plataforma. Si han acordado realizar un curso recibirán la invitación una vez que se haya pulsado el botón "Allocate" en la pestaña "Licence Allocation To Participants - Course" en el módulo de gestión de licencias del beneficiario. Como novedad, en la actualización realizada en este mes de septiembre, para estos estudiantes que hayan obtenido un nivel superior a B1 (y solo para estos estudiantes), se implementará una funcionalidad en el módulo de gestión de licencias de los beneficiarios que les permitirá adjudicar una licencia para un curso en un idioma que no sea la lengua principal de movilidad (aquella en la que realizaron la prueba inicial, sino el idioma del país, si este idioma está disponible en la plataforma. De esta manera, un estudiante con un alto grado de competencia lingüística en la lengua considerada como principal en su movilidad podría realizar la evaluación inicial y final de sus competencias en dicha lengua, mientras que podría seguir un curso en otra lengua, la del país de acogida.

Los participantes disponen entonces de un mes para acceder al curso. La plataforma enviará automáticamente recordatorios para que se realice el acceso en plazo.

El día 15 del mes que el estudiante haya indicado en su perfil de OLS como mes final de su movilidad, la plataforma enviará automáticamente una invitación al participante para que realice la segunda evaluación de sus competencias lingüísticas. Esta evaluación ha de completarse en un plazo que no debería sobrepasar los quince días. La plataforma enviará automáticamente recordatorios semanales para que se realice el acceso en plazo.

# **3.4. ¿Qué sucede si la institución desea modificar el correo de acceso inicial, editar algún dato del perfil de usuario y/o añadir nuevos usuarios?**

Como se ha explicado, el acceso a la plataforma por parte de los beneficiarios se realiza a través de un usuario inicial cuyo "login" es el correo electrónico de la persona de contacto especificado en la solicitud de subvención de la convocatoria y una contraseña generada automáticamente por la plataforma. Ese correo electrónico se utiliza para el envío de comunicaciones desde la Agencia Nacional y desde la propia plataforma. En la versión actual, el "login" inicial no es modificable ni se puede eliminar de la plataforma. Sin embargo, una vez realizado el acceso inicial, se puede dejar de utilizar (por ejemplo, si el beneficiario cambia de persona de contacto) si se añaden otros usuarios.

En el perfil de usuario (botón que aparece en la parte superior derecha de la pantalla) se puede:

- crear usuarios adicionales pulsando en "Add New Alias"
- añadir otro correo electrónico para recibir notificaciones, pulsando en "Add New Notification Email")
- modificar la contraseña de acceso

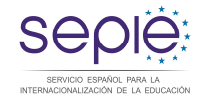

*Atención: hay que tener en cuenta que un correo electrónico utilizado como alias en un proyecto (de 2014 o de 2015) no puede ser usado como persona de contacto para OLS en otro proyecto.*

Ciertos datos del perfil no son editables, como el PIC, el nombre de la institución o el país.

**3.5. ¿Qué sucede si la institución/el consorcio comete un error al distribuir las licencias en la plataforma y/o quiere modificar algún dato de los estudiantes, una vez enviadas las invitaciones de acceso?**

Actualmente, los beneficiarios necesitan introducir tres datos con respecto a los estudiantes: su correo electrónico, el idioma en que han de realizar la evaluación de sus competencias lingüísticas y el plazo que se les da para realizar la primera evaluación.

Solo se pueden realizar modificaciones si el estudiante no ha accedido a la plataforma (no ha iniciado el test o el curso). En ese caso, la licencia no utilizada se puede cancelar inmediatamente o dejar pasar el plazo concedido al estudiante para que esté de nuevo disponible en el sistema. La institución/el consorcio podrá reutilizarla y corregir los posibles errores cometidos.

Si el estudiante ha accedido a la plataforma (ha iniciado la prueba de evaluación o el curso), la licencia se considerará utilizada, independientemente de que la información facilitada sea correcta, y la institución/el consorcio no podrá recuperar la licencia, por lo que tendría que utilizar una nueva, si la necesitara. Si no dispone de ninguna, tendrá que solicitarla a la Agencia Nacional cumplimentando el formulario disponible en la página web.

#### **3.6. ¿Qué sucede si el estudiante comete un error al facilitar ciertos datos en su perfil?**

Actualmente, los estudiantes, cuando acceden a la plataforma, tienen que proporcionar todos los datos referentes a su persona y a su movilidad (tipo de movilidad, país de acogida, fechas previstas de inicio y finalización de su movilidad -**por meses completos**-), así como el huso horario (para poder acceder al grupo de tutorización correcto). Otros datos aparecen ya cumplimentados y no son modificables. El campo del periodo de movilidad se modifica automáticamente cuando se introducen los meses de inicio y finalización de la movilidad. Puesto que la duración de la movilidad se facilitará por meses completos, lo que puede no corresponder a la duración real de la estancia, es importante que las instituciones revisen que dicha duración sea la adecuada (entre dos y trece meses), puesto que de ella depende que se envíe correctamente al participante la invitación automática para realizar la segunda evaluación de las competencias lingüísticas (fijada el día 15 del mes indicado como mes final de la movilidad) y la duración del curso, si lo realizara, que se acortará o alargará en consecuencia.

En principio, el estudiante puede editar los datos que ha cumplimentado si necesita actualizarlos o modificarlos. Si tuviera problemas, ha de contactar directamente con la Asistencia técnica de la plataforma.

**3.7. ¿Qué sucede si un estudiante no ha realizado su evaluación inicial de competencias antes de comenzar su movilidad? ¿Qué sucede si no realiza el curso? ¿Qué sucede si no realiza la segunda evaluación de sus competencias? ¿Qué sucede si un estudiante renuncia a su movilidad cuando ya ha utilizado alguna o todas las licencias asignadas?**

Si un estudiante no realiza la evaluación inicial de sus competencias no podrá comenzar su movilidad. Solo con una causa justificada por la institución/el consorcio de origen un estudiante podrá realizar la evaluación inicial después de haber comenzado su movilidad.

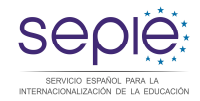

Estarán exentos de utilizar la plataforma OLS los estudiantes considerados nativos o aquellos que por su discapacidad o por la imposibilidad real de acceso a sistemas informáticos no puedan hacer uso de la misma, con el conocimiento de la institución/el consorcio, que modificará en consecuencia el convenio de subvención. Los beneficiarios podrían considerar otro tipo de apoyo lingüístico para estos estudiantes, si fuera necesario.

El Programa no establece qué documentos deberían aportar los estudiantes para certificar que son nativos de una lengua, por lo que serán las propias instituciones las que lo determinen.

Puesto que los cursos no son obligatorios, su acceso deberá ser acordado entre la institución/el consorcio y el estudiante. Si el estudiante accede al curso, la licencia se incluirá en su convenio de subvención. Si el estudiante, finalmente, no accediera al curso en el plazo establecido, la licencia no utilizada revertirá al número de licencias disponibles de la institución. Si el estudiante accediera al curso, aunque no lo completara, la licencia se considerará como utilizada. No se han especificado las consecuencias que, desde un punto de vista contractual, habría en estas dos situaciones.

La **segunda evaluación** de las competencias lingüísticas es obligatoria al final de la movilidad. Si el estudiante no la lleva a cabo la institución/el consorcio podrá cancelar el pago de la ayuda pendiente si así estuviera estipulado en el convenio de subvención.

Si un estudiante renuncia a su movilidad, las licencias utilizadas no se podrán recuperar.

# **3.8. ¿Qué duración tiene la evaluación de competencias lingüísticas? Si el resultado de la evaluación inicial es peor de lo previsto, ¿el estudiante puede realizar la movilidad? ¿Qué duración tiene el curso?**

La duración prevista de la evaluación es de en torno a una hora. Actualmente, la evaluación se centra en competencias receptivas y comienza con cuestiones de **gramática** (20 preguntas), continúa con **vocabulario** (15 preguntas), **expresiones clave** (15 preguntas) y **comprensión auditiva** (10 preguntas) y termina con **comprensión lectora** (10 preguntas). No se puede variar el orden de la prueba.

La evaluación se realiza con fines estadísticos y no tiene ningún efecto en la selección de los participantes. Si el resultado de la evaluación no alcanzara el nivel mínimo establecido con la institución o la empresa de destino, la institución podrá acordar con el estudiante la realización del curso en línea, si no ha recibido la licencia de curso automáticamente.

El curso se podrá realizar antes o durante la movilidad. Su duración está condicionada por la duración de la movilidad: por ejemplo, un estudiante con una movilidad de dos meses dispondrá de un curso de dos meses de duración. Esta empezará a contar desde el momento en que acceda por primera vez al curso, independientemente de cuándo comience su movilidad.

# **3.9. ¿Cómo pueden los beneficiarios hacer un seguimiento sobre el uso de licencias por parte de los estudiantes?**

Una vez que se envíe la invitación para que realicen la primera evaluación en la pestaña "Licence Allocation To Participants - Assessment", los datos de los estudiantes aparecerán progresivamente en la pestaña "Licence Usage per Participant": nombre y apellidos, correo electrónico, fecha en que se le envía la invitación de la primera evaluación, el plazo que se le da para realizarla, el resultado y la fecha en que se hace , la fecha en que se le envía la invitación para la segunda evaluación, el resultado y la fecha en que se hace, la fecha de inicio de la movilidad (día 1/mes/año), la fecha de finalización de la movilidad (último día del mes/mes/año), la duración de la movilidad en meses, la lengua de movilidad, si se le invita al curso, la lengua del país, si procede, en qué fecha se le envía

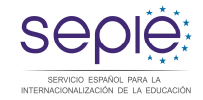

la invitación para el curso y la de la primera conexión, así como el tiempo que el participante permanece conectado a la plataforma para realizar el curso. No existe la posibilidad de realizar un seguimiento del contenido de las actividades realizadas en él.

Solo para los casos con resultados entre B2 y C2, cuando los estudiantes hayan completado la evaluación inicial, sus datos aparecerán en la pestaña "Licence Allocation To Participants - Course", Los beneficiarios podrán pulsar en el botón "Allocate" para que puedan acceder al curso. Una vez concedido el acceso, los datos desaparecerían de esa pestaña. Si los estudiantes no acceden al curso en 30 días, la licencia volverá a estar disponible.

En la última versión de la plataforma, se ha incorporado una pestaña para realizar específicamente el seguimiento de licencias de evaluación o de curso caducadas (Expired Licences). Su funcionamiento se explica en la documentación técnica para beneficiarios.

#### **3.10. ¿Qué sucede si las instituciones/los consorcios necesitan licencias adicionales?**

Las instituciones/los consorcios que hayan previsto más movilidades de las subvencionadas con fondos europeos (movilidades con beca cero) solicitarán licencias adicionales a través de un formulario disponible en la página web de la Agencia nacional, remitido al correo [ols.es@sepie.es.](mailto:ols.es@sepie.es)

Además, si debido a los problemas técnicos del sistema u otros incidentes, los beneficiarios pierden licencias que necesitan, deberán solicitarlas de la misma manera, indicando el motivo.

Se podrán solicitar licencias adicionales hasta 3 meses antes de la finalización del período de elegibilidad en el caso de prácticas y de 4 meses en el caso de estudios.

La adjudicación de licencias adicionales supondrá la emisión de una enmienda unilateral por parte de la Agencia Nacional.

Otra posibilidad es solicitar permiso a la Agencia Nacional para utilizar licencias de la Convocatoria 2014, si el beneficiario dispusiera de ellas (ver punto 4).

#### **3.11.¿Qué sucederá con las licencias que no se utilicen en una convocatoria determinada?**

En principio, las licencias no utilizadas por los beneficiarios podrán ser redistribuidas por la Agencia Nacional si fuera necesario en base a los datos proporcionados en el informe intermedio. Al finalizar el periodo de vigencia de los proyectos (16 o 24 meses), las licencias no utilizadas podrían ser recuperadas por la Comisión.

Si, a pesar de todo, hubiera un remanente en una determinada convocatoria, este no estaría disponible para los beneficiarios en la convocatoria siguiente, excepto si se dieran indicaciones en ese sentido (ver punto 4). Cada nueva convocatoria implicará una nueva adjudicación de licencias.

La información sobre licencias utilizadas en los proyectos finalizados contractualmente en 2014 se encontrará disponible en la pestaña "2014 Expired Projects". Su funcionamiento se explica en la documentación técnica para beneficiarios.

#### **4. UTILIZACIÓN EXCEPCIONAL DE LICENCIAS EN CONVOCATORIAS DIFERENTES**

Como se ha indicado anteriormente, las licencias adjudicadas en una convocatoria dada solo podrán ser utilizadas en el periodo de elegibilidad establecido en el convenio de subvención,

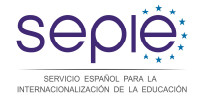

excepto si se dan indicaciones contrarias por parte de la Agencia nacional, como la que se describe a continuación.

#### **Utilización de licencias de la Convocatoria 2014 en la Convocatoria 2015**

Se permite que los beneficiarios que dispongan de licencias no utilizadas en la Convocatoria 2014 las utilicen en la Convocatoria 2015 para movilidades que se hayan iniciado o se vayan a iniciar con antelación a la disponibilidad de licencias de 2015, **incluyendo licencias adicionales**, en su sistema de gestión de licencias (como ocurrió con las movilidades de junio y julio, según se informó en su momento).

Siguiendo indicaciones de la Comisión Europea, los beneficiarios informarán a la Agencia nacional de esta situación, al correo [ols.es@sepie.es,](mailto:ols.es@sepie.es) cumplimentando los datos del documento disponible en la página web a tal efecto (alternativamente, la lista de estudiantes puede ser también extraída de la plataforma OLS mediante un Excel, añadiendo una columna con el DNI del estudiante).

Cualquier otra situación excepcional deberá ser comunicada al correo electrónico [ols.es@sepie.es](mailto:ols.es@sepie.es) para su análisis y respuesta.